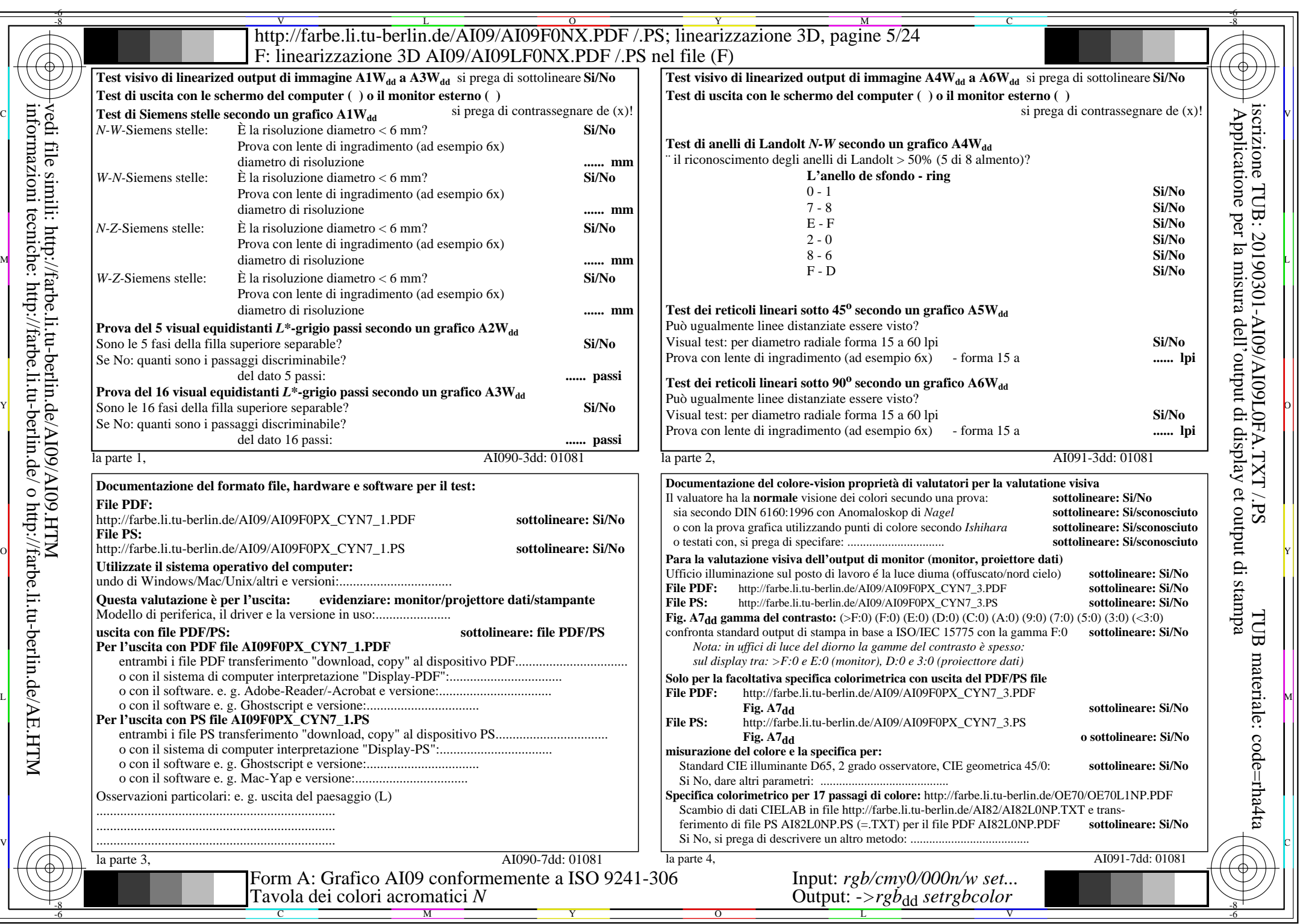

 $AIO9/Al09LONA.PDF/.PS5/24, rgb/cmy0/000n/w\rightarrow rgb_{dd}$ 

CYN7 (144:1): gp=1,000; gN=1,081 http://farbe.li.tu-berlin.de/AI09/AI09F0NX\_CYN7\_2.PDF /.PS